# **Entry - Picture Event Handler**

## ENTRY - picture event handler

### **Declaration**

ENTRY EntryName [([IN] type1 paramName1[,paramName2, ...] [IN] type2 paramName3]...)] ; script actions END EntryName

**ENTRYX** EntryName **[**(**[IN]** type1 paramName1**[,**paramName2**, ...] [IN]** type2 paramName3**]**...)**] ; script actions END** EntryName

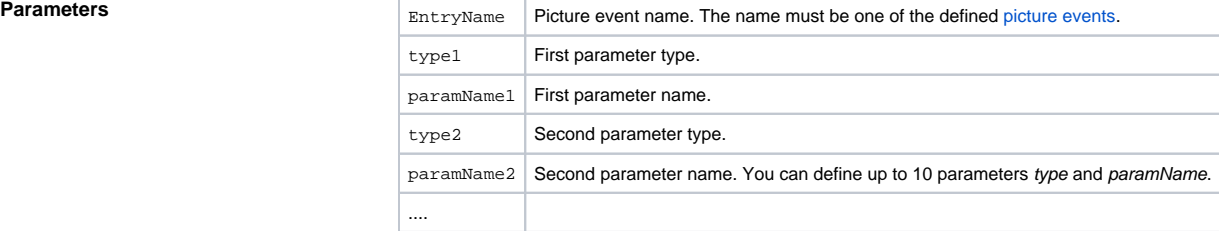

### **Note:**

Picture event parameters are given by the event type. Other combination than permitted is not allowed.

**Description** The action initiates the handler of particular picture event. Generally, picture event handler is a specialized procedure initiates with the keyword **ENTRY** (or **ENTRYX**).

Picture events generated by graphic objects can be handled in **two ways**:

- **special handler** of a picture event for a graphic object
- **global handler** of a picture event for all graphic objects

The first way (special handler) handles events generated by one graphic object. Such handler contains a special name consisting of the graphic object name ([the reference variable](https://doc.ipesoft.com/pages/viewpage.action?pageId=132416953#LocalVariables(ActivePictures)-reference) connected to graphic object) and picture event name. This method uniquely identifies the handler name (for example: **BtnOK\_OnClick** . **\_BtnOK** is a Reference local variable connected to the graphic object and **OnClick** is an picture event type).

The second way (global handler) handles all picture events of given type (for example: **OnClick**) for all graphic objects, for which a special handler of given picture event.

If a picture event handler is defined by the keyword **ENTRYX**, requests for handling picture events will be reduced so, that last picture event, not handled yet, will be handled first. During generation of a new picture event, all the picture event of the same type waiting to handle will be ignored.

The keyword **ENTRYX** may not be used for the following picture events: [OnClose,](https://doc.ipesoft.com/display/D2DOCV23EN/OnClose) [OnPopUpMenu\\_Result](https://doc.ipesoft.com/display/D2DOCV23EN/OnPopUpMenu_Result) , [OnSubPictureClosed](https://doc.ipesoft.com/display/D2DOCV23EN/OnSubPictureClosed), [OnAXEvent,](https://doc.ipesoft.com/display/D2DOCV23EN/OnAXEvent) [OnItemValidate,](https://doc.ipesoft.com/display/D2DOCV23EN/OnItemValidate) [OnFetchDone,](https://doc.ipesoft.com/display/D2DOCV23EN/OnFetchDone) [OnUserInput](https://doc.ipesoft.com/display/D2DOCV23EN/OnUserInput).

### **Example** Special picture event handler:

; event handler: Clicking the graphic object with

; reference variable \_BtnOK assigned

```
ENTRY BtnOK_OnClick
  %HI_ClosePicture() ; closing picture
 END BtnOK_OnClick
```
Global picture event handler:

```
; event handler: Clicking the graphic objects that
```
; has no special handler defined

ENTRY OnClick(IN INT \_refId)

```
; _refId - the value of the reference local variable assigned to graphic 
object
   IF _refId = _BtnOK THEN ; test, that determines the graphic object
                          ; the user clicked on
     %HI_ClosePicture() ; closing picture
   ENDIF
  END OnClick
```
### **Note:**

If there are defined both the handlers in the picture script, global handler will never be called for \_refId=\_BtnOK, because there is defined the special handler.

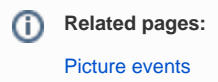